#### Applications embarquées sur caméra « Intelligente »

Détection de personnes et d'objets dans des scènes, étude algorithmique et implantation temps réel

> proposé par E. Dokladalova, L. Perroton, M. Akil, T. Grandpierre

> > Proposition de projet I3

#### Applications embarquées sur caméra « Intelligente » **Motivation**

#### ► **Contexte du projet : cam ntexte du projet : caméra « intelligente »**

Les fonctionnalités d'imagerie se développent à l'heure actuelle extrêmement rapidement sur les caméras embarquées, les téléphones, les assistants personnels portables, appareils photo numériques du marché, en y ajoutant entre autres de nouvelles fonctionnalités, tout en prenant en compte des contraintes : temps réel, encombrement, coût et d'architecture système.

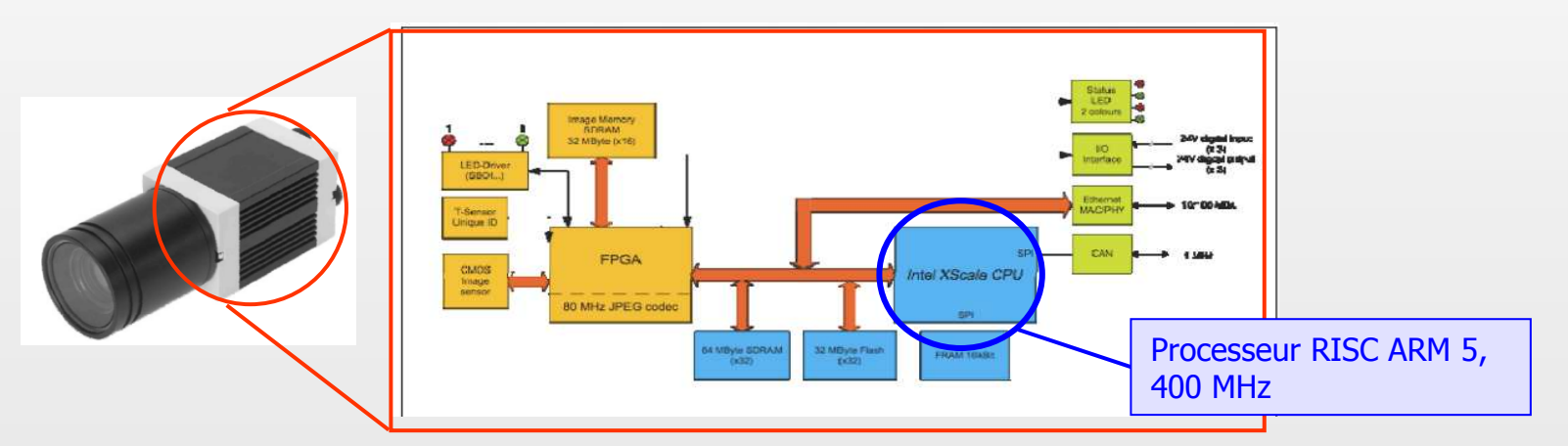

Principe de caméra « intelligente »

#### Applications embarquées sur caméra « Intelligente » **Motivation**

# ► Caméras « intelligentes » FESTO

- Traitement d'images intégré, résolution jusqu'à 1.280 x 1.024 pixels
- $\blacksquare$ Ethernet/CAN

Détection de visages

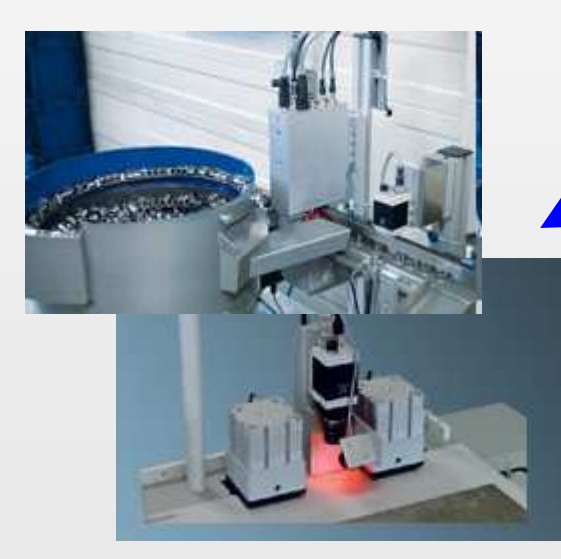

Vision industrielle

 Détection de colis abandonnés

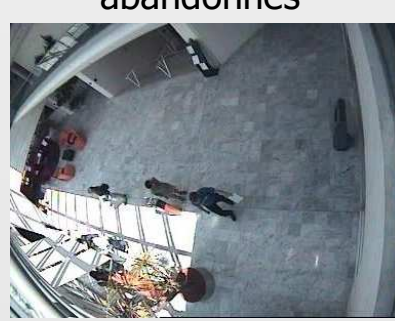

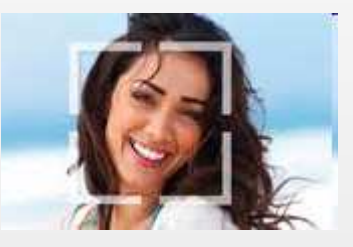

Détection de véhicules

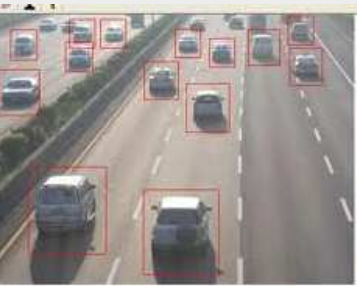

Applications embarquées sur caméra « Intelligente » Cahier de charge

### ► Objectif du projet : il s'agira :

- d'étudier les algorithmes préalablement identifiés tels que
	- $\blacktriangleright$  détection de visages,
	- $\blacktriangleright$  de mouvements (analyse du flux de personnes)
	- ► d'objets (détection de colis abandonnés)
	- et les évaluer en termes de temps de calculs, mémoire..
- d'implanter ces algorithmes sur le processeur de la caméra en<br>tenant compte les contraintes de l'architecture système (taille o tenant compte les contraintes de l'architecture système (taille de mémoire embarquée, …) de la caméra et en optimisant temps de traitement.
- de mettre en œuvre un démonstrateur

### ► Compétences requises

- étude algorithmique
- **programmation avec des langages de haut niveau C/C++,** ۳

# ► Compétence acquises

- **Environnement : compilateur croisé, fonctions systèmes,** environnement de développement et logiciel de base,
- Librairies de traitement d'images (Camelia, openCV)
- **Conception d'applications embarquées**